# **b.1.3.2.- obtain fileId and a presigned URL to upload a big size document file (POST)**

[ [Request configuration](#page-0-0) ] [ [a.- Headers](#page-0-1) ] [ [b.- Body](#page-0-2) ] [ [c.- Pre-request script](#page-1-0) ] [ [d.- Tests script](#page-1-1) ] [ [Expected response](#page-1-2) ] [ [e.- Body](#page-1-3) ] [ [f.- Headers](#page-2-0) ] [ [g.](#page-2-1) [- Test results](#page-2-1) ]

The Postman request:

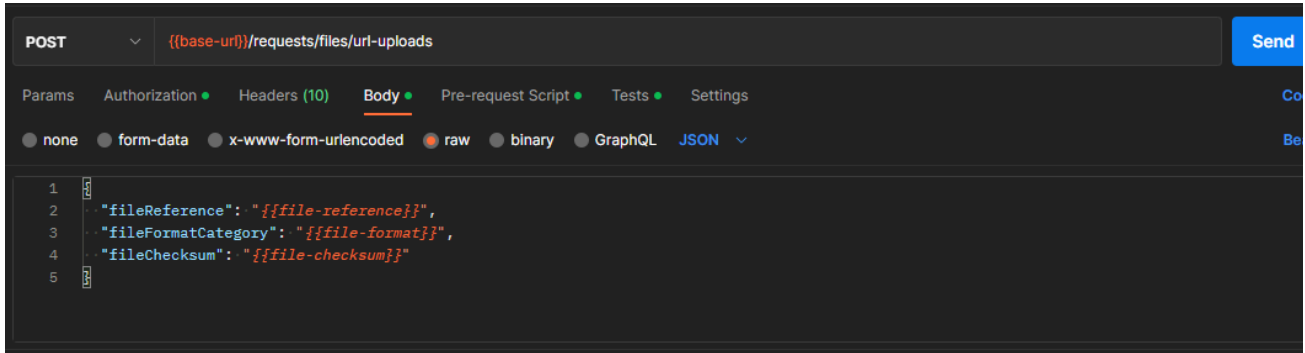

# <span id="page-0-0"></span>Request configuration

#### <span id="page-0-1"></span>**a.- Headers**

Standard headers, nothing to update here.

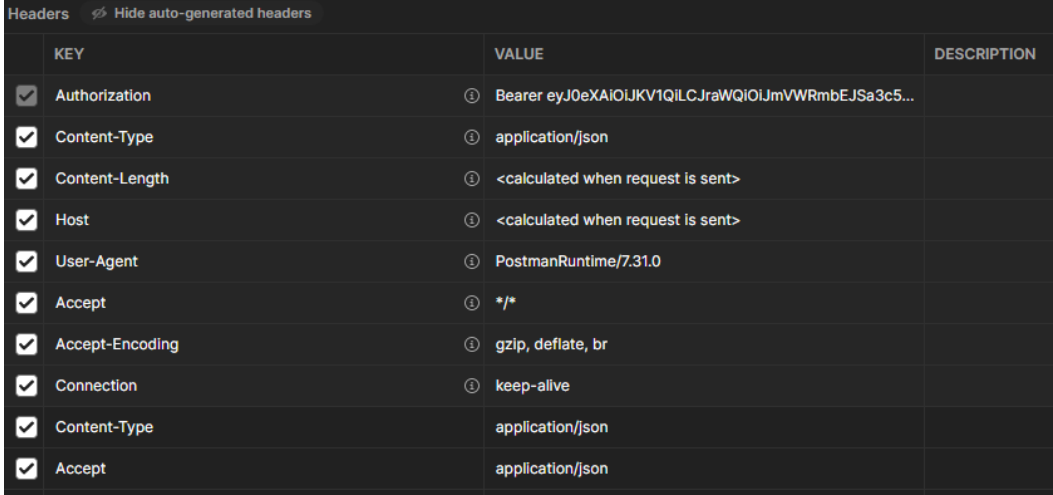

#### <span id="page-0-2"></span>**b.- Body**

Values that are used for this demo (selected as Postman type RAW):

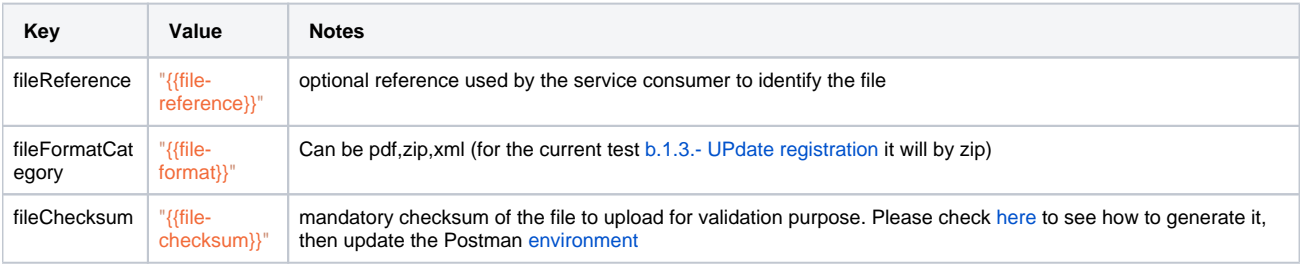

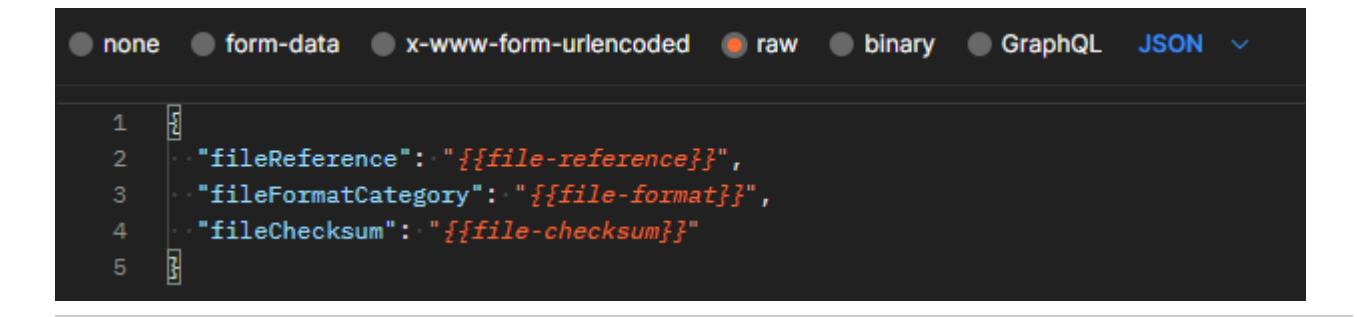

#### <span id="page-1-0"></span>**c.- Pre-request script**

This script automatically generates a general reference and updates the Postman environment with it.

#### **setting the file reference (only for testing)**

```
// setting the fileReference
var currentTimestamp = "file_reference_created_on_" + (Math.floor(Date.now() / 1000) );
pm.environment.set('file-reference',currentTimestamp );
console.log("bearer=",pm.environment.get('access-token'))
```
#### <span id="page-1-1"></span>**d.- Tests script**

The following script is executed after the request is sent, to evaluate the response and also to set up environment variables (if they are needed for following requests)

```
// following test will verify the expected response code for this request
pm.test("Status code is 201", function () {
    pm.response.to.have.status(201);
});
// this tests if the file-id is received and then updates the postman environment with it
pm.test("file-id received", function () {
   var jsonData = pm. response. json();
    pm.expect(jsonData.fileId).not.eql(undefined);
    if (jsonData.fileId !== undefined) {
         console.log("file-id:"+jsonData.fileId)
         pm.environment.set("file-id", jsonData.fileId);
     }
});
// this tests if the upload URL is received and then updates the postman environment with it
pm.test("upload URL received", function () {
    var jsonData = pm.response.json();
    pm.expect(jsonData.fileUploadUrl).not.eql(undefined);
    if (jsonData.fileUploadUrl !== undefined) {
         console.log("upload-url:"+jsonData.fileUploadUrl)
         pm.environment.set("upload-url", jsonData.fileUploadUrl);
 }
});
```
### <span id="page-1-2"></span>Expected response

#### <span id="page-1-3"></span>**e.- Body**

We can see there the normal JSON response with the fileId and fileUploadUrl that is being provided by the system for the upload of the file we want to register in DAS

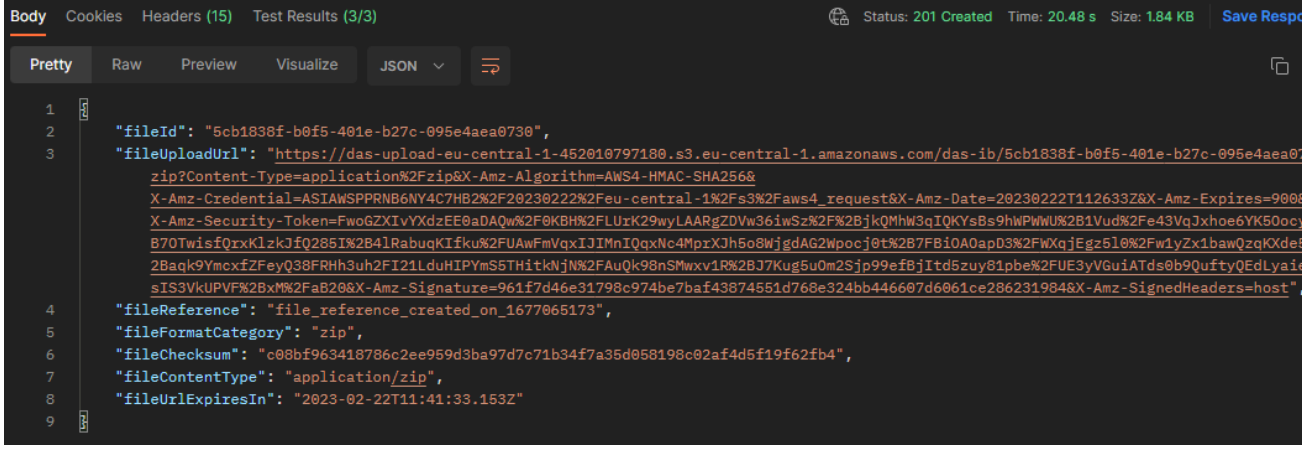

# <span id="page-2-0"></span>**f.- Headers**

Normal headers.

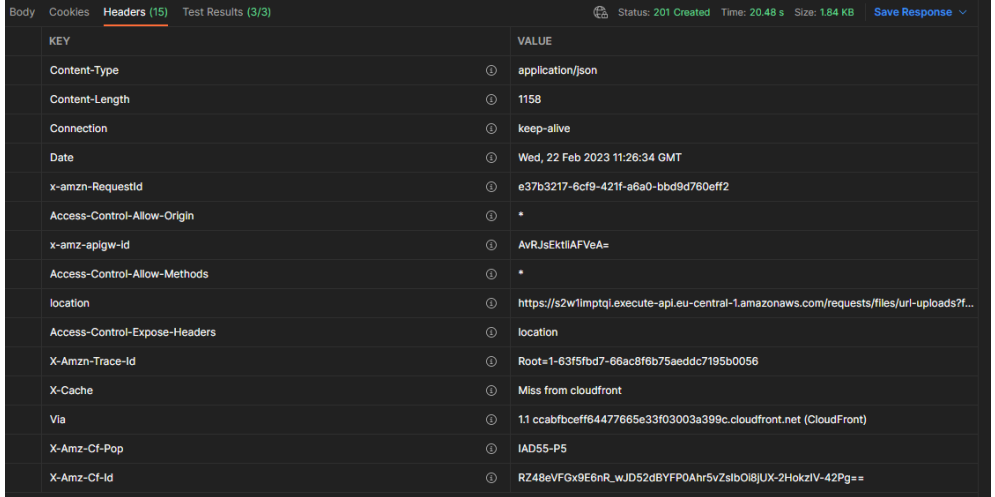

# <span id="page-2-1"></span>**g.- Test results**

This depends on the test we set up in the test script

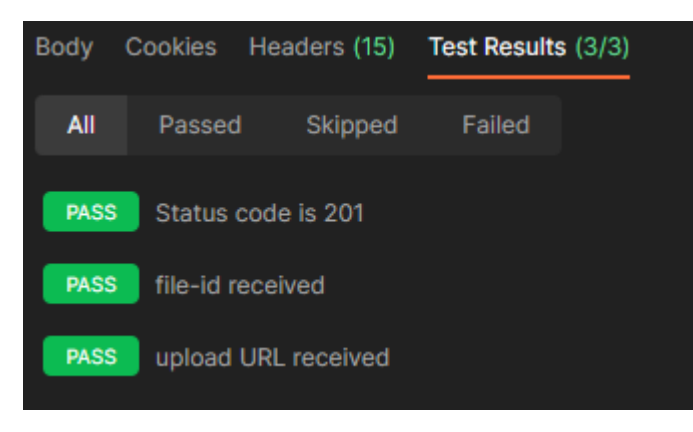